# Read in an Array

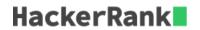

Given a list of countries, each on a new line, your task is to read them into an array and then display the entire array, with a *space* between each of the countries' names.

#### **Recommended References**

Here's a great tutorial tutorial with useful examples related to arrays in Bash.

## **Input Format**

A list of country names. The only characters present in the country names will be upper or lower case characters and hyphens.

# **Output Format**

Display the entire array of country names, with a space between each of them.

# **Sample Input**

Namibia
Nauru
Nepal
Netherlands
NewZealand
Nicaragua
Niger
Nigeria
NorthKorea
Norway

## Sample Output

Namibia Nauru Nepal Netherlands NewZealand Nicaragua Niger Nigeria NorthKorea Norway

## **Explanation**

The entire array has been displayed.